# **BURE AUT I QUE**

**" OUT L O O K "**

## **Objectifs**

Automatiser la gestion des messages reçus ; savoir gérer son calendrier & son temps ; maitriser la gestion des contacts ; savoir communiquer efficacement grâce à sa messagerie

## Programme

- **Personnaliser sa messagerie pour gagner du temps**
	- Utiliser les outils intégrés
	- Faciliter l'accès aux informations importantes
	- Organiser son carnet d'adresses
	- Synchroniser son smartphone avec l'agenda, la liste de contacts, etc.
	- Utiliser les raccourcis clavier
- **Lutter contre la surcharge d'informations**
	- Filtrer les messages indésirables
	- Créer des réponses types
	- Signaler les e-mails importants
	- S'imposer des règles de lecture et de réponse aux e-mails

#### **Organiser son temps et prioriser ses tâches**

- Avoir une vision globale de sa journée de travail
- Gérer son emploi du temps grâce au calendrier
- Partager son calendrier et celui de ses collaborateurs
- Créer une tâche, un rappel à partir d'un e-mail
- **Planifier rapidement des réunions et inviter les participants**
- Organiser son quotidien avec les tâches et les suivre
- Mettre en place des bonnes pratiques dans l'utilisation des tâches

#### **Établir des règles de classement et d'archivage**

- Mettre en place des bonnes pratiques de classement et d'archivage
- Gagner en efficacité grâce aux règles de tri automatique
- o Identifier les e-mails " répétitifs " et créer des réponses automatiques
- Organiser son interface en fonction de ses rôles et missions quotidiens
- Rechercher un message dans ses dossiers

### **1 jour 7h présentiel**

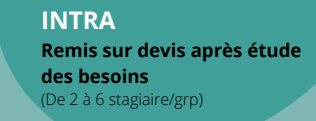

Nombre de stagiaires/session : 6 Pers. Max

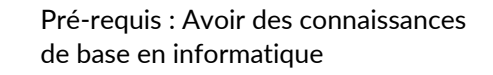

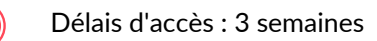

Public : Toute personne souhaitant apprendre les fonctions d'Outlook

## Pédagogie

Cours théoriques & exercices pratiques Les exercices augmentent progressivement en difficulté au travers, d'échanges, d'études de cas et de mise en situation.

## Validation de la formation

Avant la formation une évaluation en ligne vous permettra de tester votre niveau

À la fin de la formation, évaluez et certifiez votre niveau de connaissances grâce à la certification ICDL®

À l'issue du stage, une attestation de fin de formation sera délivrée aux stagiaires ayant participé à la formation